# **University of Massachusetts Lowell Electrical and Computer Engineering EECE 1070 Intro to Engineering for ECE Writing Programs and functions in Matlab**

Date: \_\_\_\_\_\_\_\_\_\_\_\_\_\_\_

#### Section # \_\_\_\_\_\_\_\_\_\_\_\_\_ **Learning Objectives:**

By completing this Lab exercise you should be competent in the following learning objectives:

- · Getting more experience with Matlab functions
- · Using commands: while, if then elseif to control program structure
- · Writing simple programs in Matlab

## **Instructions:**

#### **Part A. Grading Problem, Using Control Structures**

In 25108, all the Labs, MPs and exams consist 600 points. The final letter grade is given according to the following table:

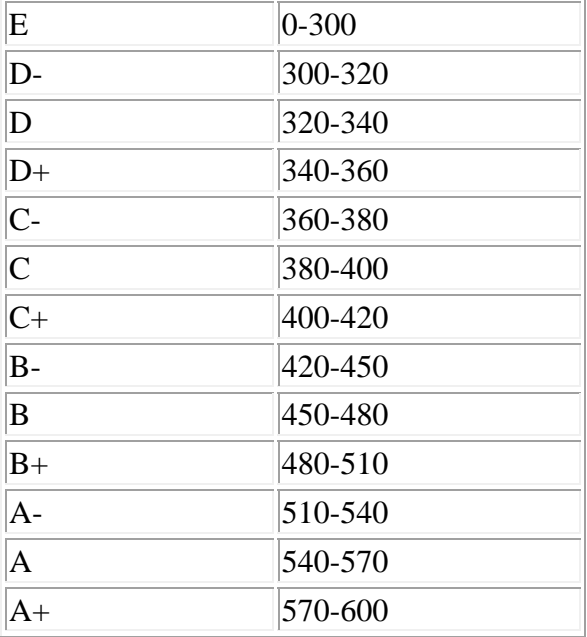

In this section, the work is divided into 3 parts: a main program "Convert" that allows you to input the points a student earned, a function "Grade" which decides which letter grade the student should get, and another function "plus\_minus" which decides whether the student should get  $+$  or  $-$ .

The outlines of these 3 parts are given below, you should fill in your code to make them run.

## **Convert.m**

…

Points  $=$  input  $($ ...); % ask user to input the points a student earned Finalgrade = Grade(Points); %calls function Grade to decide the letter grade …

## **Grade.m**

% Grade function only decides the letter students should get % It calls plus minus to decides what goes behind, a "+" or a "-"

Function  $g =$  Grade (points) If points  $\geq$  510  $g = [A', plus\_minus(points, 540, 570)]$  % Here a concatenation is used …

# **plus\_minus.m**

% this function returns a "+" or a "-" or nothing. % this function takes 3 parameters: the points a student got, a low point, a high point. % when the points is higher than high point, the student gets a " $+$ " % if the points is lower than low point, he gets a "- ".

Function  $pm = plus\_minus(points, lpoint, hpoint)$ If ….  $pm =$ ":"; …

Example: Steven got 520 points, now we want to know his letter grade. First we run the program "Convert" in Matlab command window. The output is:

Convert

Please input the points the student earned: 520

 $A-$ 

What will happen if you input 800 or  $-20$  as the points a student got?

**Convert** 

Please input the points the student earned: 800

How do you solve this problem?

\_\_\_\_\_\_\_\_\_\_\_\_\_\_\_\_\_\_\_\_\_\_\_\_\_\_\_

\_\_\_\_\_\_\_\_\_\_\_\_\_\_\_\_\_\_\_\_\_\_\_\_\_\_\_

\_\_\_\_\_\_\_\_\_\_\_\_\_\_\_\_\_\_\_\_\_

## **Part B. In this section, you are going to write a function that can adds two polynomials of different degree.**

1. Given two polynomials:  $P = x^3 + 2x^2 + 3x +1$ ,  $Q = x -1$ .

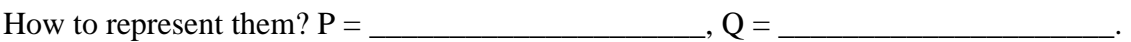

What will happen if you want to add them up using  $P+Q$ ?

2. We cannot sum two vectors with different dimensions. We have to make their dimensions the same by adding  $0$ 's to Q. The function zeros $(a,b)$  can help.

Try commands zeros $(2,3)$  and zeros $(1,4)$ . What's the result of function zeros $(a,b)$ ?

\_\_\_\_\_\_\_\_\_\_\_\_\_\_\_\_\_\_\_\_\_\_\_\_\_\_\_\_\_\_\_\_

Now write down a command that change Q's degree to the same as P, without changing Q's value.

 $Q =$ 

3. Refer to notes for the use of function size(p).

Now suppose we have two polynomials R and S, we only know that R has a lower degree than S. By using a combination of commands size and zeros, we can change R's degree to the same as S's.

 $Vec = (size(R) - size(S))$  % get the difference between R and S. If this is positive you need to add zeros to S, if negative you need to add zeros to R.

% vec(2) will be the difference.  $R = [zeros($  and R  $], R]$  % concatenate zeros and R

4. Write a function adding two polynomials of different degrees and give out the sum as result.

For example, your function should behave as follows:

 $Add(P,Q)$ 

 $ans =$  $[1,2,4,0]$ 

Hint: your function should be able to sum up any two given polynomials, so you may first decide which polynomial has a higher degree. Use the results of step2 and step3.

# **Part C. Chebyshev polynomials**.

Chebyshev polynomials are defined as follows:  $T_0(x) = 1$ ;  $T_1(x) = x$ ;  $T_n(x) = 2*x*T_{n-1}(x) - T_{n-2}(x)$ 

Note: multiplying any of our polynomials by "x" is in effect shifting the polynomial to the left and adding a 0 in the right most coefficient.

Write a function "Cheby(n)" that returns the Chebyshev polynomial for a given n in MATLAB vector polynomial format.

For example, your function will do the following:

 $Cheby(2)$ ans= [2, 0, -1] for  $T2 = 2 x^2 - 1$ 

The structure of the function is given below, you should fill in necessary code to make it run.

```
Function c = Cheby(n)c0 = [1];c1 = [1,0]; % initialization for Cheby(0) and Cheby(1)
i = 1; % initialization for loop control variable used in while loop
```
if  $n = 0$ 

elseif  $n = 1$ 

\_\_\_\_\_\_\_\_\_\_\_\_\_\_\_\_\_\_\_\_\_; else

 $ci2 = c0$ ; % ci2 always represents Cheby(i-2)  $ci1 = c1 %$  now  $i = 1$ ,  $ci1$  always represents Cheby(i-1)

 $\qquad \qquad \vdots$ 

% in the following loop, the program always computes Cheby(i) % as i increases, all the Chebyshev polynomials Cheby(2), Cheby(3)…are calculated % when i hits n, Cheby(n) is calculated.

```
while i < n
```
 $i = i + 1;$  $ci = \underline{\hspace{2cm}}$ the % new cheby(i) accordingly. % Hint:  $ci = 2x ci1 - ci2$ % you should utilize the "add" function implemented in Part B % and to multiply c(i-1) with 2x, multiply by 2 and append a zero at the right end.  $ci2 = ci1;$  $ci1 = ci;$ 

end

Check your answer by computing cheby(5) and cheby(10)

Hand in you code for each of the 3 parts to your TA. This lab counts for 200 points.